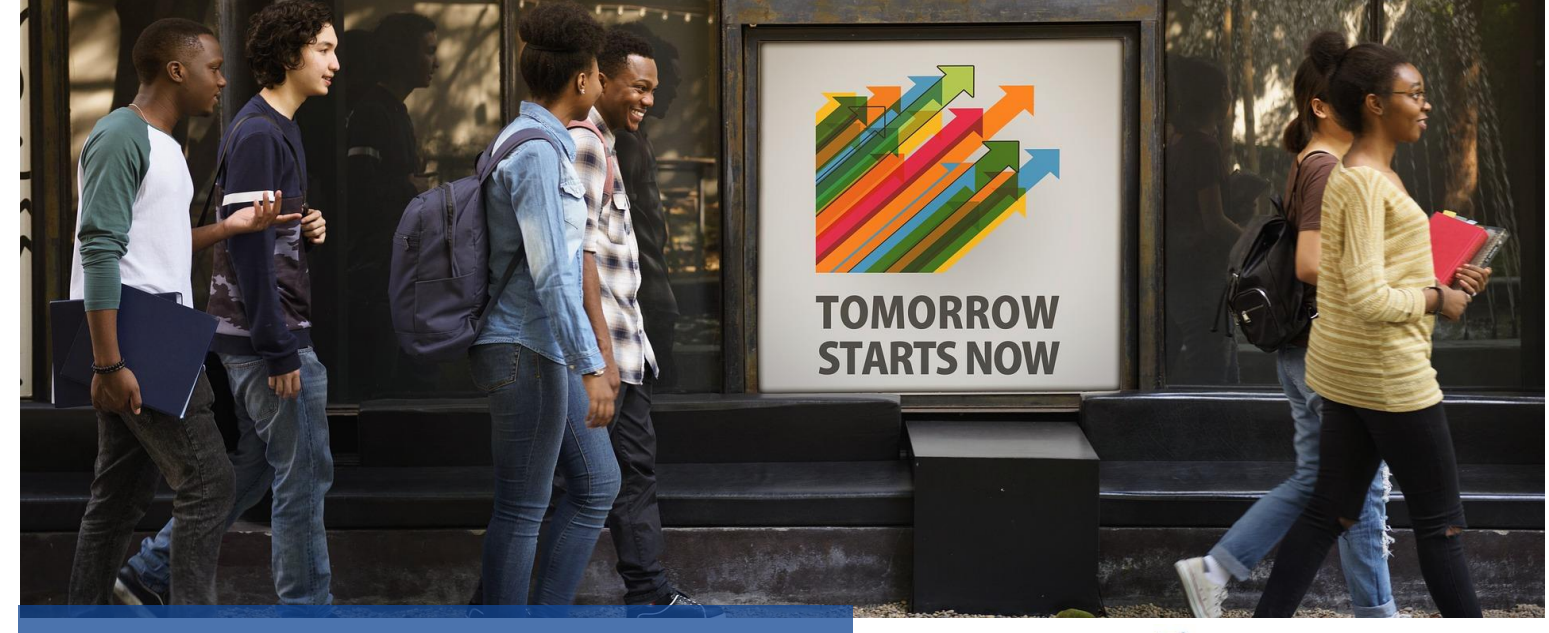

# **CATALOGUE 2023 DES FORMATIONS** www.surendanielyan.com

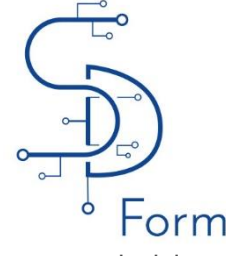

# **FORMATIONS EN INFORMATIQUE & BUREAUTIQUE**

**MAINTENANCE-SYSTEMES-RESEAUX**

# **CREATION WEB/CMS**

**PROGRAMMATION WEB**

> **BASE DE DONNEES**

**BUREAUTIQUE / MS OFFICE (Initiation au perfectionnement)**

- **Maintenance informatique**
- **Réseaux informatiques** • **Virtualisation des Systèmes Informatiques**
	- **Sécurité des systèmes informatiques**
	- **Exchange Server Administration**
	- **Windows Server Administration**
	- **Linux : prise en mains**
	- **Création de sites Internet**
	- **WordPress**
	- **Initiation à la programmation**
	- **PHP / MySQL**
	- **HTML5 et CSS3**
	- **JavaScript**
	- **Programmer avec JAVA**
- **SQL**
- **Administration ORACLE**
- **Excel**
- **Word**
- **Access**
- **PowerPoint**
- **Outlook**
- **Libre Office**

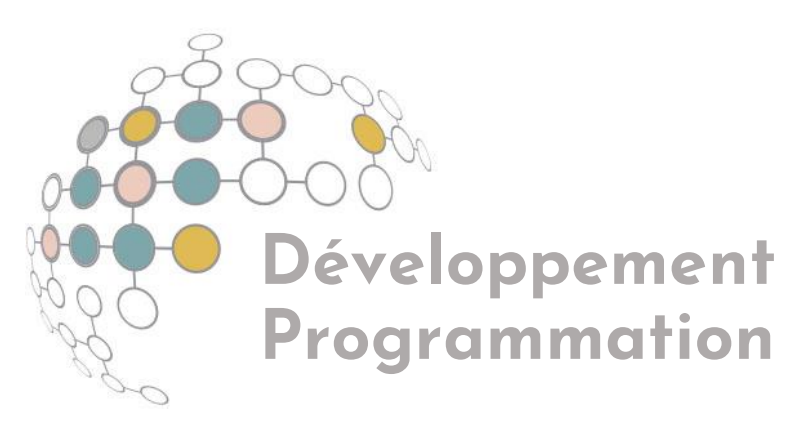

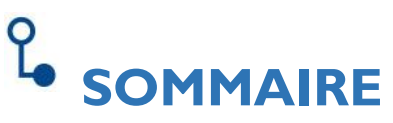

Initiation à la programmation - 3 jours

[PHP / MySQL-](#page-4-0) 4 jours

HTML5 et CSS3 : Création de sites web : 3 jours

[JavaScript -](#page-8-0) 3 jours

[Programmer avec JAVA -](#page-10-0) 3 jours

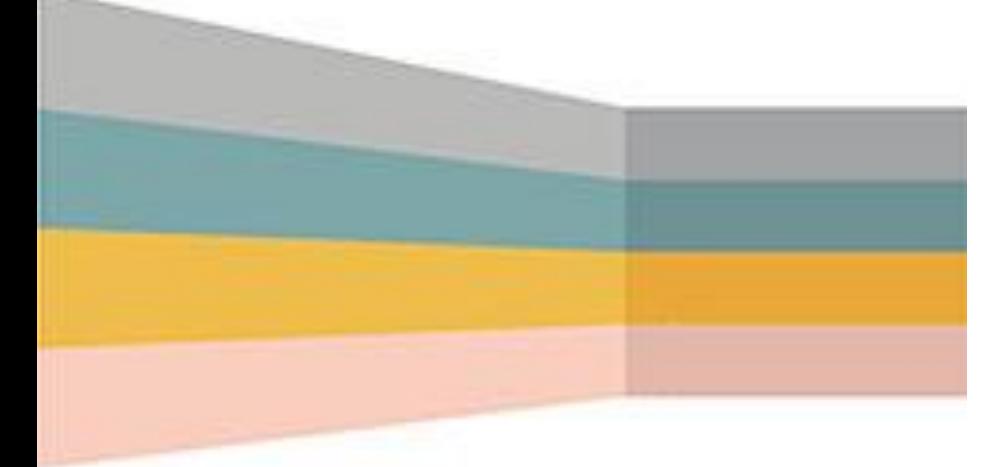

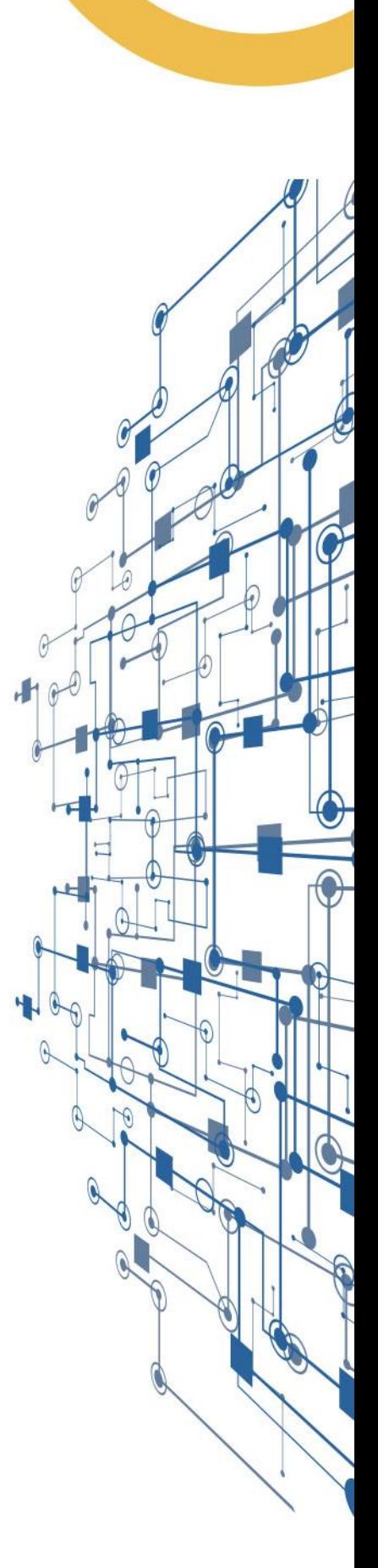

Retrouvez nos formations sur le<https://www.surendanielyan.com/>

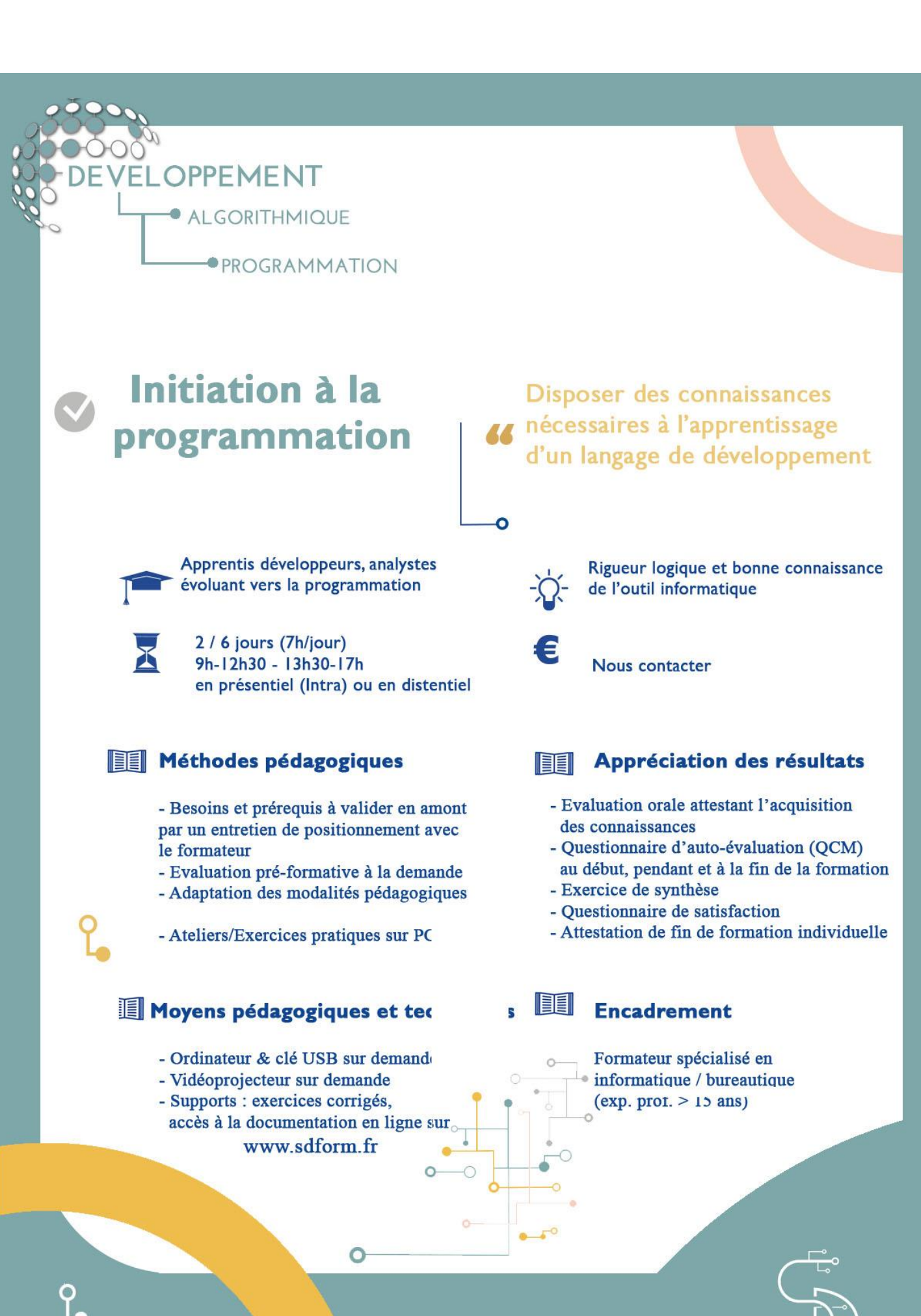

**SDFORM** 82 Rue Louis BECKER 69100 VILLEURBANNE

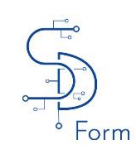

# **Initiation à la programmation**

**DEVELOPPEMENT** Date: 2023 Version :  $1.01$ 

### **Objectifs de la formation**

• **Apprendre les grands principes du développement informatique, de la programmation procédurale à la programmation objet. Réaliser son premier programme. De nombreux cas pratiques sont traités, de la conception à la programmation sur ordinateur. A l'issue de cette formation, les participants disposeront des bases solides leur permettant de choisir le langage de programmation le plus adapté à leurs projets et pourront commencer à développer dans ce langage.**

# **LA CONCEPTION D'UN PROGRAMME INFORMATIQUE**

- QU'ESTCE QU'UN PROGRAMME INFORMATIQUE ?
- Pourquoi et quand écrire un programme informatique ?
- Illustration simple et concrète
- Traduire la pensée en langage machine
- Langages compilés et langages interprétés
- L'algorithmique : qu'est-ce que c'est ? Exemple concret d'algorithmes simples
- Formaliser les étapes d'un projet informatique.

# **PROGRAMMATION STRUCTURÉE ET PROGRAMMATION ORIENTÉE OBJET**

- Les objets. Concepts de classe, héritage, polymorphisme. L'encapsulation, intérêt.
- Quel langage choisir pour développer ? Langage procédural, objet, événementiel ?

## **ÉCRIRE SON PROGRAMME. MANIPULER LES DONNÉES DU PROGRAMME**

- Variables. Déclaration des variables
- Types de données
- Structures de programmation.
- Structures conditionnelles
- Opérateurs de la programmation
- Tableaux
- Structures de test
- Traitements par boucles
- Écrire son premier script

# **MODULARISER LE CODE INFORMATIQUE**

- Notion de sous-programmes : les fonctions et les procédures
- Les paramètres Gestion des paramètres
- Trouver et utiliser les bibliothèques d'un langage
- Savoir mettre à profit le travail déjà effectué

## **BONNES PRATIQUES EN PROGRAMMATION**

- L'importance de bien écrire un programme.
- Savoir présenter le code pour plus de clarté et compréhension,
- L'importance des commentaires. Les conventions de nommage
- L'aide en ligne

# **GESTION DES DONNÉES À PARTIR D'UN FICHIER**

- Les étapes de manipulation d'un fichier. (Création, remplissage, interrogation)
- Le format CSV. Similarité du modèle d'entrée/sortie standard

# **GESTION DES DONNÉES EXTERNES - LES SGBD**

- Qu'est-ce qu'un SGDB (Système de Gestion de Bases de données) ?
- Comment communiquer avec un SGBD ?
- Les API de base de données

# **LE LANGAGE DES SGBD**

- La norme SOL
- Les verbes du langage.
- L'interrogation des données. La commande SELECT

## **LES ENVIRONNEMENTS DE DÉVELOPPEMENT. INTERFACE DE DEVELOPPEMENT (IDE)**

- De l'éditeur de texte simple à l'IDE
- Un outil pour un langage
- L'éditeur pour corriger son code
- Notion de BUG.
- Présentation d'un débuggeur
- Points d'arrêts pour connaitre la valeur des variables

 SUREN DANIELYAN FORMATION – Micro Entreprise – SIRET : 53151085700018 - NAF : 8559A 82 Rue Louis BECKER - 69100 Villeurbanne –

Tél : +33(0)6 60 23 08 31 / E-mail : suren.danielyan@gmail.com

 *Déclaration d'activité enregistrée sous le n° 82691294369 auprès du Préfet de région Rhône Alpes*

<span id="page-4-0"></span>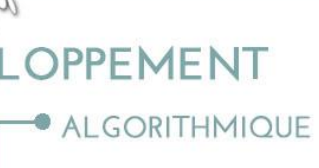

**• PROGRAMMATION** 

# **PHP et MySQL Création de pages Web dynamiques**

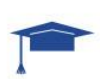

Concepteurs et développeurs de site Web.

2 / 6 jours (7h/jour) 9h-12h30 - 13h30-17h en présentiel (Intra) ou en distentiel

**EL** Méthodes pédagogiques

- Besoins et prérequis à valider en amont par un entretien de positionnement avec le formateur

- Evaluation pré-formative à la demande

- Adaptation des modalités pédagogiques

- Ateliers/Exercices pratiques sur PC

# Moyens pédagogiques et tec

- Ordinateur & clé USB sur demande
- Vidéoprojecteur sur demande
- Supports : exercices corrigés, accès à la documentation en ligne sur www.sdform.fr

Développer des pages Web dynamiques en PHP dans un 44 environnement Internet, avec une connexion à une base de données

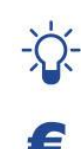

Connaître le langague HTML. Avoir la connaissance des bases de données et des notions de programmation est un plus

**Nous contacter** 

#### Appréciation des résultats **EE**

- Evaluation orale attestant l'acquisition des connaissances
- Questionnaire d'auto-évaluation (QCM)
- au début, pendant et à la fin de la formation - Exercice de synthèse
- Questionnaire de satisfaction
- Attestation de fin de formation individuelle

# **Encadrement**

Formateur spécialisé en informatique / bureautique  $(exp. pror. > 15 ans)$ 

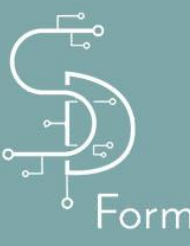

**SDFORM** 82 Rue Louis BECKER 69100 VILLEURBANNE

# PROGRAMME DETAILLE DU CONTENU DES SEQUENCES

**DEVELOPPEMENT** Date: 2023

# **PHP / MySQL**

### **Objectifs de la formation**

**Cette formation vous permettra d'apprendre de façon pratique et efficace le langage de programmation PHP5 dans le contexte de développement de sites Internet dynamiques. Sont abordés également les aspects essentiels à ce type de développement tels que les bases de données et le langage SQL.**

# **PHP INTRODUCTION**

- Qu'est-ce que le PHP : interactivité avec les internautes,
- Les fonctionnalités du langage,
- Automatisation d'une page Internet,
- Le client serveur,
- Les éléments du langage,
- Intégration du PHP dans une page HTML,
- Variables et fonctions et librairies,
- Fonctions de base, variables serveur et variable PHP,
- Contrôles de flux et boucles.
- Les formulaires simples, passage et transmission de variables,
- Lecture écriture de fichier,
- Vérification de login et mot de passe,
- Redirection,
- Les fonctionnalités avancées du langage,
- Les tableaux complexes,
- Constructeur array,
- Fonctions associées aux tableaux,
- Fonctions d'extraction,
- Variables persistantes : cookies et session,
- Avantages et inconvénients des cookies et sessions,
- Limitations et précautions,
- Les variables de session.

## **UTILISATION D'UNE BASE DE DONNEES MYSQL**

- Présentation de PHPMyAdmin,
- Concepts fondamentaux : bases, tables, champs, enregistrements,
- Création d'une base multi-tables,
- Fonctions PHP MySQL,
- Introduction au langage SQL (sélection, modification, suppression),
- Requêtes SQL avancées (jointures de tables),
- Traitement des résultats des requêtes,
- Travaux pratiques.

# **CREATION D'UNE BASE MYSQL**

Remplissage de la base à partir d'une base texte.

Tél : +33(0)6 60 23 08 31 / E-mail : suren.danielyan@gmail.com

 *Déclaration d'activité enregistrée sous le n° 82691294369 auprès du Préfet de région Rhône Alpes*

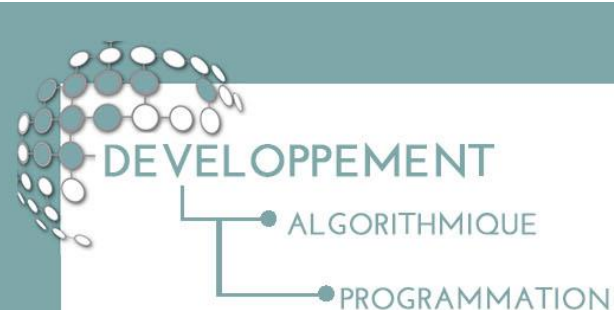

**HTML5 / CSS3** 

Construire des pages web A statiques avec un langage de balises et à les mettre en forme avec une feuille de style.

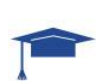

Webmasters, responsables de sites Internet, chefs de projet, etc

2 / 6 jours (7h/jour) 9h-12h30 - 13h30-17h en présentiel (Intra) ou en distentiel

# **EL** Méthodes pédagogiques

- Besoins et prérequis à valider en amont par un entretien de positionnement avec le formateur

- Evaluation pré-formative à la demande
- Adaptation des modalités pédagogiques

- Ateliers/Exercices pratiques sur PC

# Moyens pédagogiques et tec

- Ordinateur & clé USB sur demande
- Vidéoprojecteur sur demande
- Supports : exercices corrigés, accès à la documentation en ligne sur
	- www.sdform.fr

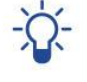

Connaissance d'Internet et des bases du langague HTML

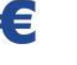

**Nous contacter** 

#### Appréciation des résultats **EE**

- Evaluation orale attestant l'acquisition des connaissances
- Questionnaire d'auto-évaluation (QCM)
- au début, pendant et à la fin de la formation
- Exercice de synthèse
- Questionnaire de satisfaction
- Attestation de fin de formation individuelle

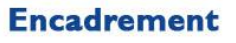

Formateur spécialisé en informatique / bureautique  $(exp. pror. > 15 ans)$ 

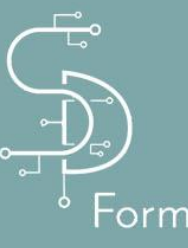

**SDFORM** 82 Rue Louis BECKER 69100 VILLEURBANNE

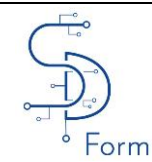

# **HTML5 / CSS3**

### **Objectifs de la formation**

- **Réaliser ou mettre à jour des pages et applications Internet en HTML5 et CSS3.**
- **Le langage HTML5 est de plus en plus utilisé pour les développements Internet car il permet de structurer une page et de disposer les éléments visuels de façon très précise.**
- **Le second langage étudié, le CSS3, permet, quant à lui, d'ajouter des styles et des effets visuels rendant inutile l'utilisation d'images et permettant d'adapter l'affichage sur différents périphériques comme les tablettes, téléphones ou ordinateurs.**

## **RETOUR SUR LE HTML ET CSS : LES FONDAMENTAUX**

- Les composants d'un document HTML : textes, liens, titres, paragraphes, tableaux, formulaires…
- Les commentaires,
- Comment est structuré un document HTML : le doctype,
- La balise <head>,
- Lien avec une feuille de style,
- Lien avec un fichier JavaScript,
- $\bullet$  La balise  $\leq$ body>,
- Méthode et balises pour structurer une page,
- Les caractères spéciaux.

# **FEUILLES DE STYLE CSS**

- Images,
- JavaScript,
- Le modèle de document (DOM),
- Le protocole HTTP(S).

# **LE HTML 5**

- Les principaux concepts et apports,
- Les différents composants : balises, formulaires, audio, vidéo, API,
- Outils de développement HTML 5,

## **INTERET DE SES NOUVELLES BALISES DE STRUCTURE**

- Nouveaux éléments et attributs/nouvelle structuration,
- Sections <header>, <footer>, introduction/conclusion d'un bloc,
- L'élément <nav> navigation interne au site,
- L'élément <aside>,
- Balises <time>, <mark>, <figure>, <figcaption>,
- Balises <menu>, <command>, <details>, <summary>.

## **LES AUTRES BALISES DE STRUCTURE**

- Les nouvelles catégories de contenus : Metadata content, Flow content, Sectioning content, Heading content,
- Les nouvelles catégories de contenus : Phrasing content, Embedded content, Interactive content,
- La validation des pages (valideur officiel W3C).

# **LES SÉLECTEURS CSS 3**

• Rappel sur la syntaxe : les sélecteurs, les règles, CSS3 : nouveaux sélecteurs et propriétés.

# **TRAVAUX PRATIQUES**

- Intégration de CSS 3 aux applications Internet,
- Sélection d'éléments d'une page HTML 5.

# **LES COULEURS**

- Rappel sur les déclarations rgb et rgba,
- La propriété opacity.

# **FORMATER LE TEXTE**

- Les polices embarquées avec @font-face,
- Mise en forme du texte,
- Gestion des débordements par text-overflow,
- Gestion des enchaînements par wrap-option, whitespace-treatment,
- Effets de couleur et d'ombre sur texte text-fill-color, text-shadow.

# **LA MISE EN FORME DU FOND**

- Les fonds multiples, gradients, fonds ajustés aux conteneurs,
- Transitions / Transformations,
- Animations.

 SUREN DANIELYAN FORMATION – Micro Entreprise – SIRET : 53151085700018 - NAF : 8559A 82 Rue Louis BECKER - 69100 Villeurbanne –

Tél : +33(0)6 60 23 08 31 / E-mail : suren.danielyan@gmail.com

 *Déclaration d'activité enregistrée sous le n° 82691294369 auprès du Préfet de région Rhône Alpes*

<span id="page-8-0"></span>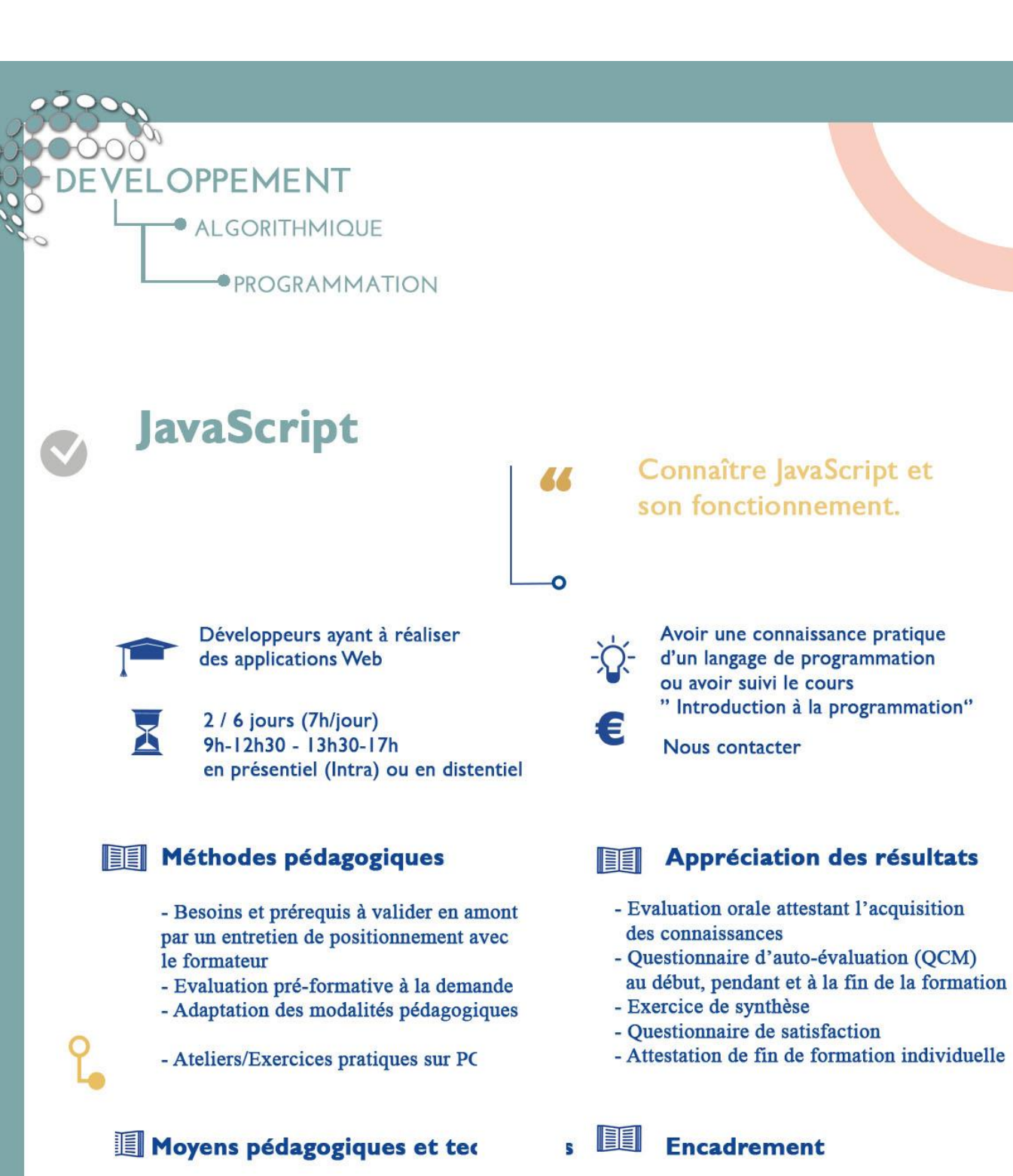

- Ordinateur & clé USB sur demande
- Vidéoprojecteur sur demande
- Supports : exercices corrigés,
- accès à la documentation en ligne sur www.sdform.fr

O

Formateur spécialisé en informatique / bureautique  $(exp. pror. > 15 ans)$ 

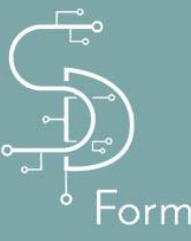

**SDFORM** 82 Rue Louis BECKER 69100 VILLEURBANNE

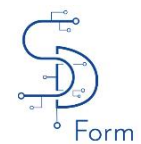

**DEVELOPPEMENT** Date: 2023 Version :  $1.01$ 

# **JavaScript**

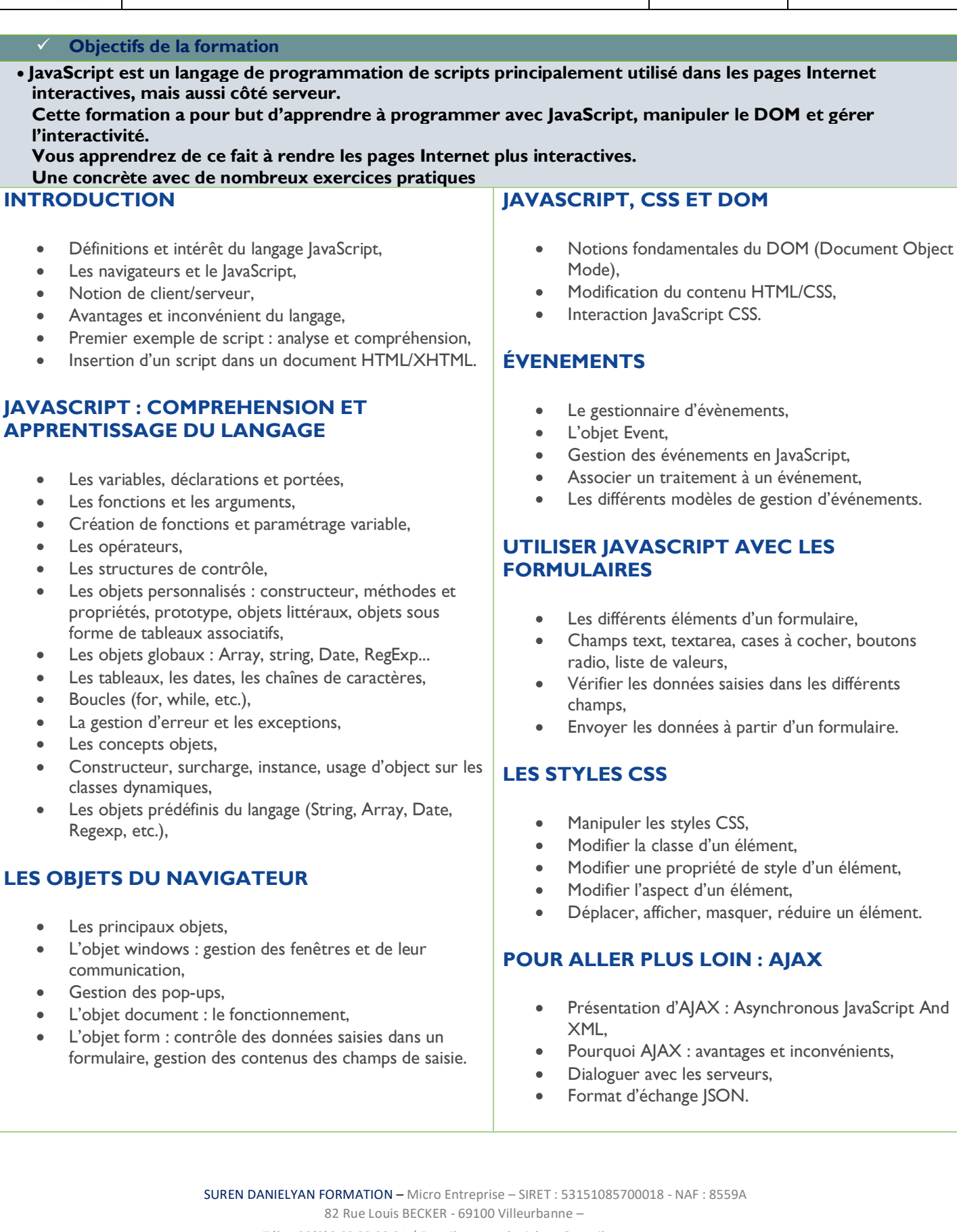

Tél : +33(0)6 60 23 08 31 / E-mail : suren.danielyan@gmail.com

 *Déclaration d'activité enregistrée sous le n° 82691294369 auprès du Préfet de région Rhône Alpes*

<span id="page-10-0"></span>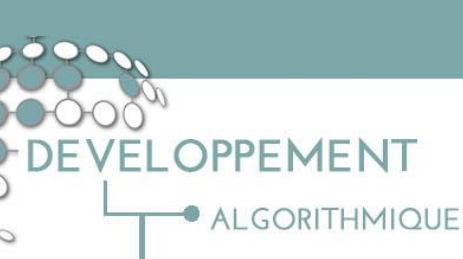

**• PROGRAMMATION** 

# $-$  JAVA -Les fondamentaux et le AA développement Java SE

# **Utiliser correctement** le langage Java.

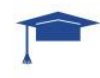

Développeurs, architectes et chef de projets techniques

2 / 6 jours (7h/jour) 9h-12h30 - 13h30-17h en présentiel (Intra) ou en distentiel

# **EL** Méthodes pédagogiques

- Besoins et prérequis à valider en amont par un entretien de positionnement avec le formateur
- Evaluation pré-formative à la demande
- Adaptation des modalités pédagogiques

- Ateliers/Exercices pratiques sur PC

# Moyens pédagogiques et tec

- Ordinateur & clé USB sur demande
- Vidéoprojecteur sur demande
- Supports : exercices corrigés, accès à la documentation en ligne sur
	- www.sdform.fr

O

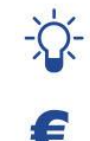

Avoir une connaissance pratique d'un langage orienté objet ou avoir suivi le cours " Introduction à la programmation"

Nous contacter

#### Appréciation des résultats **EE**

- Evaluation orale attestant l'acquisition des connaissances
- Questionnaire d'auto-évaluation (QCM)
- au début, pendant et à la fin de la formation
- Exercice de synthèse
- Questionnaire de satisfaction
- Attestation de fin de formation individuelle

# **Encadrement**

Formateur spécialisé en informatique / bureautique  $(exp. pror. > 15 ans)$ 

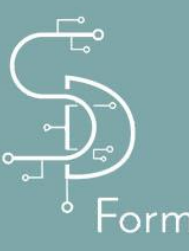

**SDFORM** 82 Rue Louis BECKER 69100 VILLEURBANNE

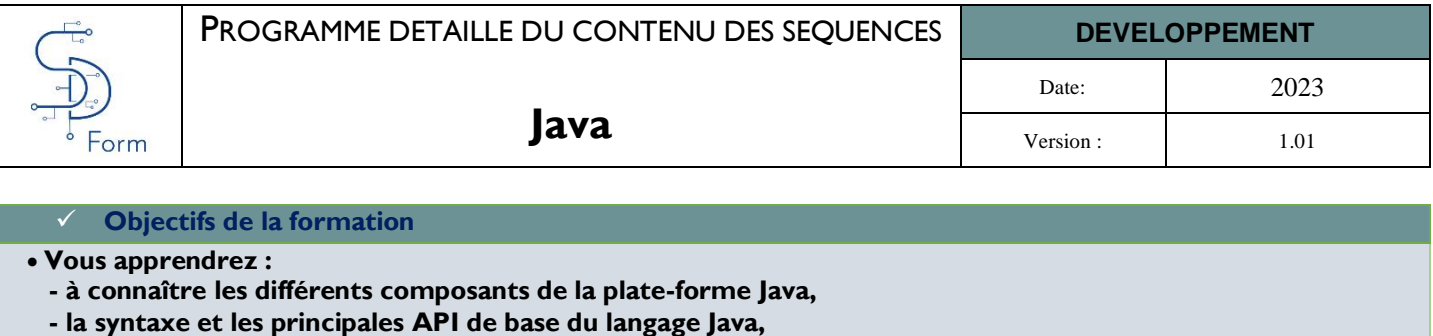

**- à développer de petites applications en Java,**

**- à manipuler l'outil de développement Java,**

**- à acquérir une première autonomie en programmation Java.**

• Introduction à Java : les origines, • Environnement de développement, • Vos premiers programmes en langage Java, • Les tableaux avec Java, • Objets et classes, • Relations entre objets, • Relation d'héritage, • Le traitement d'erreurs, • L'interface graphique, • Les applets : principes et construction, • Études des threads Java.

> SUREN DANIELYAN FORMATION – Micro Entreprise – SIRET : 53151085700018 - NAF : 8559A 82 Rue Louis BECKER - 69100 Villeurbanne – Tél : +33(0)6 60 23 08 31 / E-mail : suren.danielyan@gmail.com

 *Déclaration d'activité enregistrée sous le n° 82691294369 auprès du Préfet de région Rhône Alpes* Cet enregistrement ne vaut pas agrément de l'Etat

### *Conditions Générales de Vente : SDFORM*

### **I. Dispositions générales**

**1.1. Acceptation des conditions générales**

Suite à la commande d'une formation le CLIENT accepte sans réserve les présentes conditions générales de vente qui<br>prévalent sur tout autre document de l'acheteur, en particulier ses conditions générales d'achat.

### **1.2. Domaine d'application**

Ces conditions générales de Vente doivent obligatoirement être retournées paraphées et signées par le CLIENT avant le<br>début de la prestation réalisée par SDFORM. Le CLIENT engage l'organisme de formation SDFORM en retourna lui fait parvenir en double exemplaire une convention de formation professionnelle telle que prévue par la loi<br>Conformément à la réglementation en vigueur, SDFORM se réserve le droit de déroger à certaines clauses des prés Conditions Générales de Vente.

### **II. Description des services commandés**

La prestation attendue donne lieu à l'établissement d'une proposition commerciale descriptive des travaux à exécuter<br>précisant leur nature et leur objet. Le CLIENT doit obligatoirement retourner signée la proposition comme

# **III. Prix et conditions de paiement** 3.1. Détermination du prix

**3.1. Détermination du prix**<br>
Tous nos prix sont à majorer de la TVA au taux en vigueur. Sauf mention contraire les prix ne<br>
Tous nos prix sont indiqués hors taxes. Ils sont à majorer de la TVA au taux en vigueur. Sauf men

### **3.2. Prix, Facturation, Règlement**

Les factures sont payables à l'ordre de l'organisme de formation SDFORM à la fin de la prestation. Pour le Client personne<br>physique les factures sont payables en totalité le jour de la formation. Toutefois, un acompte de 3

### **3.3. Règlement par un OPCA**

En cas de règlement de la prestation pris en charge par l'Organisme Paritaire Collecteur Agrée (OPCA) dont il dépend, il<br>appartient au CLIENT : - faire une demande de prise en charge avant le début de la formation et de s'

### **3.4. Pénalités de retard**

En cas de retard de paiement seront applicables de plein droit des intérêts de retard au taux de 12 %. Ses intérêts seront<br>acquis à SDFORM sans aucune formalité ni aucune mise en demeure préalable et sans préjudice de tout

### **IV. Conclusion du contrat**

### **4.1. Caractère définitif de la commande**

Le contrat n'est définitivement conclu qu'après réception de la proposition commerciale, des présentes conditions générales<br>et/ou de la convention de formation dûment complétées revêtue de la mention manuscrite "Bon pour a tamponnée et signée par le CLIENT accompagné impérativement d'un acompte de 30 % du prix définitif. Ces documents<br>doivent être retournés à SDFORM 15 jours avant le début de la prestation. SDFORM s'octroie le droit de suspe

**4.2. Conditions d'annulation et de report de formation.**<br>Toute annulation par le Client doit être communiquée par écrit 15 jours, minimun, avant le début de la formation.<br>Toute demande d'annulation reçue hors délai ne se pendant la formation ou si le report n'a pas été effectué dans le délai de six mois mentionnés ci-dessus, le règlement de la<br>totalité du prix de la formation reste acquis à SDFORM à titre d'indemnité forfatiaire et est exi

#### **4.3. Modification de la formation**

Les commandes étant définitives et irrévocables, toute demande de modification du service commandé par le CLIENT coit étant à l'acceptation de SDFORM. Toute prestation commandé est due en entier. De même, en en entier du d

### **V. Exécution du contrat**

**5. I . Conformité**<br>Les engagements de SDFORM constituent une obligation de moyen. Les prestations seront exécutées dans le strict respect<br>des règles professionnelles applicables à SDFORM et, le cas échéant, des termes de

### **5.2 Obligation de confidentialité**

Les parties peuvent être amenées à s'échanger ou à prendre connaissance d'informations confidentielles au cours de<br>l'exécution des présentes. - Définition Sont considérées comme informations confidentielles toutes informat

### **5.3. Obligation relative à la propriété intellectuelle de l'œuvre réalisée**

Chaque Parie s'engage à considérer toutes informations techniques, pédagogiques, didactiques, éducatives, documentaires, financières, commerciales et ou juridiques, tout savoir-faire relatif à des études, des rapports, des

### **VI. Inexécution du contrat**

**6.1. Responsabilité de SDFORM**<br>La responsabilité de l'organisme de formation SDFORM ne peut pas être engagée en cas d'inexécution ou de mauvaise<br>exécution de ses obligations si cette dernière résulte d'un fait du CLIENT o responsabilité de SDFORM ne pourra être engagée que si le CLIENT démontre une faute de la part de SDFORM, un préjudice<br>et un lien de causalité entre la faute et le préjudice. L'indemnité due par SDFORM en cas de responsabi

#### **6.2. Obligations du client**

Afin de faciliter la bonne exécution des prestations, le CLIENT s'engage : - à fournir à SDFORM des informations et<br>documents complets, exacts et dans les délais nécessaires ; - à prendre les décisions de validation dans l

### **VII. Résolution du contrat et clause résolutoire**

En cas de manquement par le CLIENT à l'une quelconque de ses obligations et huit jours après une mise en demeure restée<br>sans réponse, SDFORM peut demander la résolution du contrat sans préjudice de dommages et intérêts. La

### **VIII. Contrat de sous-traitance**

SDFORM se réserve le droit de sous-traiter tout ou partie des prestations auprès de toute personne, morale ou physique,<br>étrangère à ses services ou à ses partenaires qui lui sont confiées et ce sous son entières responsabi

### **IX. Informatique et libertés**

Les informations à caractère personnel qui sont communiquées par le CLIENT à SDFORM en application et dans l'exécution<br>des formations pourront être communiquées aux partenaires contractuels de SDFORM pour les seuls besoins janvier 1978.

### **X. Renonciation**

Le fait pour SDFORM de ne pas se prévaloir à un moment donné de l'une quelconque des clauses des présentes ne peut valoir renonciation à se prévaloir ultérieurement de ces mêmes clauses.

### **XI. Non-sollicitation de personnel**

Le Client s'engage à ne pas débaucher ou embaucher, directement ou par l'intermédiaire d'un tiers, le personnel de SDFORM<br>ayant participé à l'exécution du contrat, pendant toute la durée de clui-ci et pendant une période d

### **XII. Loi Applicable**

La loi française est applicable en ce qui concerne ces conditions générales et les relations contractuelles entre SDFORM et ses Clients.

### **XIII. Règlement des litiges**

Tous litiges qui ne pourraient pas être réglés à l'amiable seront de la compétence exclusive du Tribunal de commerce Du<br>RHONE, quel que soit le siège ou la résidence du Client, nonobstant pluralité de défendeurs ou appel e

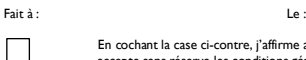

En cochant la case ci-contre, j'affirme avoir pris connaissance et accepte sans réserve les conditions générales ci-dessus.

Signature et cachet commercial accompagnés de la mention manuscrite « Bon pour accord »